Name delete-jndi-resource - removes a JNDI resource

delete-jndi-resource [--help] [--target *target*] *jndi\_name* **Synopsis**

Description The delete-jndi-resource subcommand removes the specified JNDI resource. You must remove all associations to the JNDI resource before running this subcommand.

This subcommand is supported in remote mode only.

## Options --help

-?

Displays the help text for the subcommand.

--target

This option is valid only in domains that are configured to support clusters, such as domains that are created with the cluster profile or the enterprise profile.

Valid targets are described below.

**Note –** Resources are always created for a domain as a whole but are only active for targets for which a <resource-ref> has been created using the --target option when the resource was created. This means that deleting a resource only deletes the <resource-ref> element for the specified --target, and does not delete the resource from the domain as a whole unless domain is specified as the --target for the deletion.

server

Deletes the resource from the default server instance. This is the default value

domain

Deletes the resource from the domain

## *cluster\_name*

Deletes the resource for every server instance in the cluster

## *instance\_name*

Deletes the resource from the specified server instance

## *jndi\_name* **Operands**

The name of the JNDI resource to be removed.

**EXAMPLE 1** Deleting a JNDI Resource **Examples**

This example removes an existing JNDI resource named sample\_jndi\_resource.

asadmin> **delete-jndi-resource sample\_jndi\_resource** Command delete-jndi-resource executed successfully.

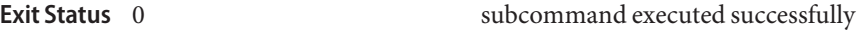

See Also [create-jndi-resource](#page--1-0)(1), [list-jndi-resources](#page--1-0)(1)

[asadmin](#page--1-0)(1M)